# Create two sub-tasks when a user story is being approved

# On this page

Configuration steps | Mode\* | Expression | Conditional execution | Related examples

### Use case

When a story is approved, two sub-tasks for Development and QA will be created.

## **Configuration steps**

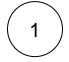

### Mode\*

Choose Multiple issues based on a text list.

#### Expression

["Development","QA"]

with parsing mode set to General.

The number of list elements defines the number of issues to be created.

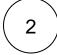

#### Issue type\*

Choose Selected issue type and Sub-task as its value.

The issue type to be created is being set to Sub-task.

The issue type must be present in your system.

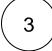

#### Parent issue\*

Select current issue.

The sub-task will be created under the current issue .

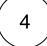

#### Summary\*

Insert the following expression:

A generic summary indicating the purpose of the sub-task.

# 5

#### Description

Insert the following expression:

This sub-task was automatically created because the Story and parent issue %{issue.key} has been approved.

In case doubts or concerns do not hesitate to contact [~accountid:%{system.currentUser}].

The description links to the current issue key.

The syntax used for the **mention** guarantees that a working user mention is added to the comment regardless of personal Atlassian account settings of the mentioned user.

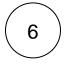

#### Run as\*

**Related examples** 

Choose which user\* will be able to execute the post function. By default, it is set to the Current user.

#### **Conditional execution**

Insert the following expression using the parser mode "Logical":

%{issue.issueType} = "Story"

The sub-task will only be created if the current issue (parent) is a Story.

| Use case                                                    | JWT<br>feature | Workflow<br>function | Parser functions | Complexity   |
|-------------------------------------------------------------|----------------|----------------------|------------------|--------------|
| Create an issue in the current project                      | ট্যে           | Create issue         |                  | BEGINNER     |
| Create an issue with a summary to check for attachment type | ঠ্যে           | Create issue         | matches()        | INTERMEDIATE |

| Create a simple sub-task                                                                | ক্ট্য | Create issue |                                       | BEGINNER     |
|-----------------------------------------------------------------------------------------|-------|--------------|---------------------------------------|--------------|
| Create a story in an Epic                                                               | ক্ট্য | Create issue |                                       | BEGINNER     |
| Create a sub-task for each component                                                    | ট্ট   | Create issue | toStringList() getMatchi<br>ngValue() | BEGINNER     |
| Create a sub-task for each user selected in a User Picker field                         | ক্ট   | Create issue | jiraExpression()                      | BEGINNER     |
| Create a sub-task for high priority issues                                              | ক্ট্য | Create issue |                                       | INTERMEDIATE |
| Create a sub-task linked to issues with a specific priority                             | ট্ট   | Create issue |                                       | INTERMEDIATE |
| Create a sub-task mentioning the assignee when a high priority task is ready for review | ট্ট   | Create issue |                                       | BEGINNER     |
| Create multiple sub-tasks with different summaries and descriptions                     | ঞ্যি  | Create issue | nthElement()                          | INTERMEDIATE |
| Create two sub-tasks when a user story is being approved                                | 563   | Create issue |                                       | INTERMEDIATE |

If you still have questions, feel free to refer to our support team.